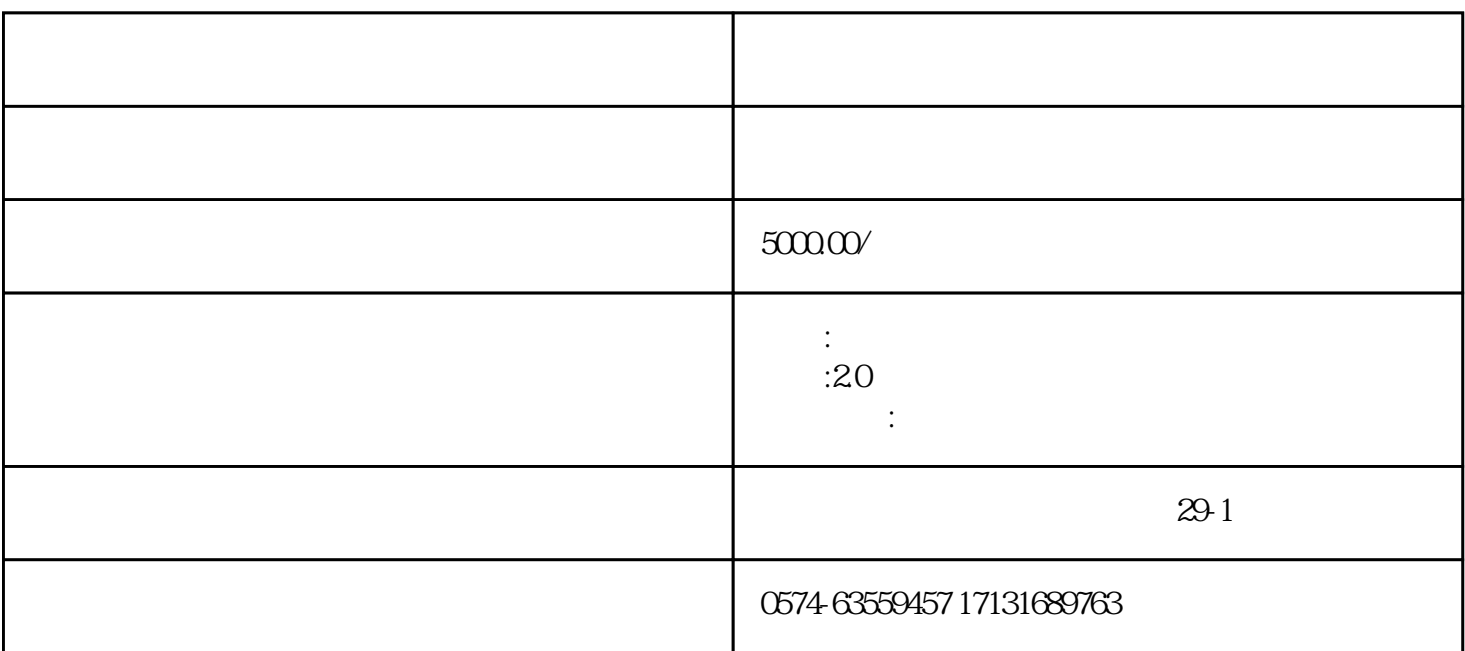

 $v20$ 

IIS+ASP.NET4.0 + SQL2005 VS2013

 $\mathfrak{R}$ 

1.初次运行请先注册 http://您的网址/login/regsiter/Register.aspx  $($ 

 $2.$ 

http://www.25175.net

更新时间:2015/11/15

http:// *login/sysLogin.aspx* 

admin a25175

http:// *login/Login.aspx* 

 $: 1111111 : 1111111$ 

 $1$ 

 $1.1$ 

2录入管理

2.1

22

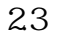

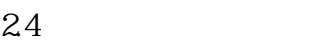

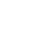

- 
- b excel

 $a \sim a$ 

- 3修改管理
- 31

32

 $\overline{4}$ 

EXCEL

 $\text{EXCEL}$ 

6系统管理

6.1

 $2010 - 2011$ 

 $\frac{1}{\sqrt{2\pi}}$ 

62

6.3学历

64

 $\frac{1}{\sqrt{2}}$ 

65

7.0

 $7.1$ 

7.2

 $\ensuremath{\text{Excd}}$ 

7.3

 $7.4$ 

7.5报表

8.0学校管理员功能描述

人是,我们是说明书,我们也是我们的人,我们也是我们的人,我们也是我们的人,我们也是我们的人,我们也是我们的人,我们也是我们的人,我们的人,我们的人,我们的人,我

 $1000$ 

3 EXCEL

 $4<sub>+</sub>$ 

 $\mathsf{B}\mathsf{S}$  , we have  $\mathsf{S}\mathsf{S}$ 

 $\mathcal{L}$ 

 $1$ 

 $2<sub>3</sub>$ 

采用了BS架构开发,利用.NET技术和sqlserver数据库进行系统的开发,系统是一款专业的管理平台。灵活

调度手段,并且自动通知和。所有用户无需安装和繁琐的配置,因为我们的管理系统运行在服务器上.使

管理且使用好软件可以有效提高您的生产力和效率。对于学校/企业/单位来说,时间就是金钱 -